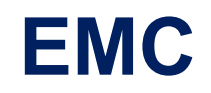

## **E20-860 Exam**

### **EMC NAS Implementation Engineer Expert Exam**

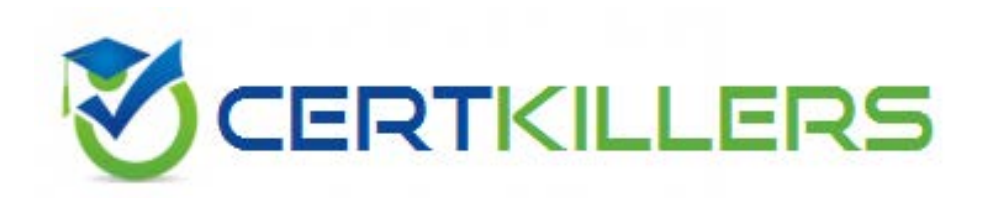

## Thank you for Downloading E20-860 exam PDF Demo

## You can also Buy our E20-860 Premium Full Version

https://www.certkillers.net/Exam/E20-860

#### **Question: 1**

PPP Corp reports that some of the Windows 2003 users are NOT able to access CIFS shares on DataMover 2. DataMover 3 is working fine. EMC Technical Support asks you to issue the following command: server kerberos server 2 -ccache -flush Which cached information is deleted from server\_2?

- A. User credentials
- B. CIFS server SIDs
- C. CIFS server credentials
- D. User SIDs

**Answer: A**

#### **Question: 2**

Your customer has been monitoring their McAfee/CAVA application and although they have 5 antivirus servers, they have noticed increasing service times and a longer "collector queue". What would you recommend?

A. Change theviruschk parameter from the default of 5 to 10 to increase the number of CAVA threads on each McAfee server

B. Change the number of CAVA threads running on each AV server from the default of 1 to 2 C. singserver\_setup, change the maxVCThreads from the default of 20 to half the number of CIFS threads to increase the number of threads used to issue antivirus check requests to the McAfee server

D. Increase themaxVCThreads parameter from the default of 3 to 5 to increase the number of CIFS threads reserved for VC clients

**Answer: D**

#### **Question: 3**

FFF Industries notices that NIS is used in the resolving order before usermapper in NAS 5.4. They ask to change the resolving order, they would like to have usermapper first. What would you tell them?

- A. Changeusermapper in the resolving order is not possible
- B. Edit "nsswitch.conf" and add usermapper in front of nis
- C. Addingusermapper into the resolving order is not supported
- D. Edit "nsswitch.conf" and put nis in front of passwd

**Answer: A**

#### **Question: 4**

Your customer has recently purchased eight 146GB drives for his DMX that will be configured in a RAID5 3+1 configuration. How would you suggest the customer configure new file systems for best performance?

A. RAID5 3+1 is not supported for theCelerra volumes

B. Use AVM to configure the file systems except in a very specialized application with high performance requirements

C. UseSymmetrix metavolumes with manual creation of Celerra slice volumes to maximize spindle count and minimize hotspots

D. Use manual volume creation to maximize spindle count and minimize hotspots

**Answer: D**

#### **Question: 5**

Click the Exhibit button.

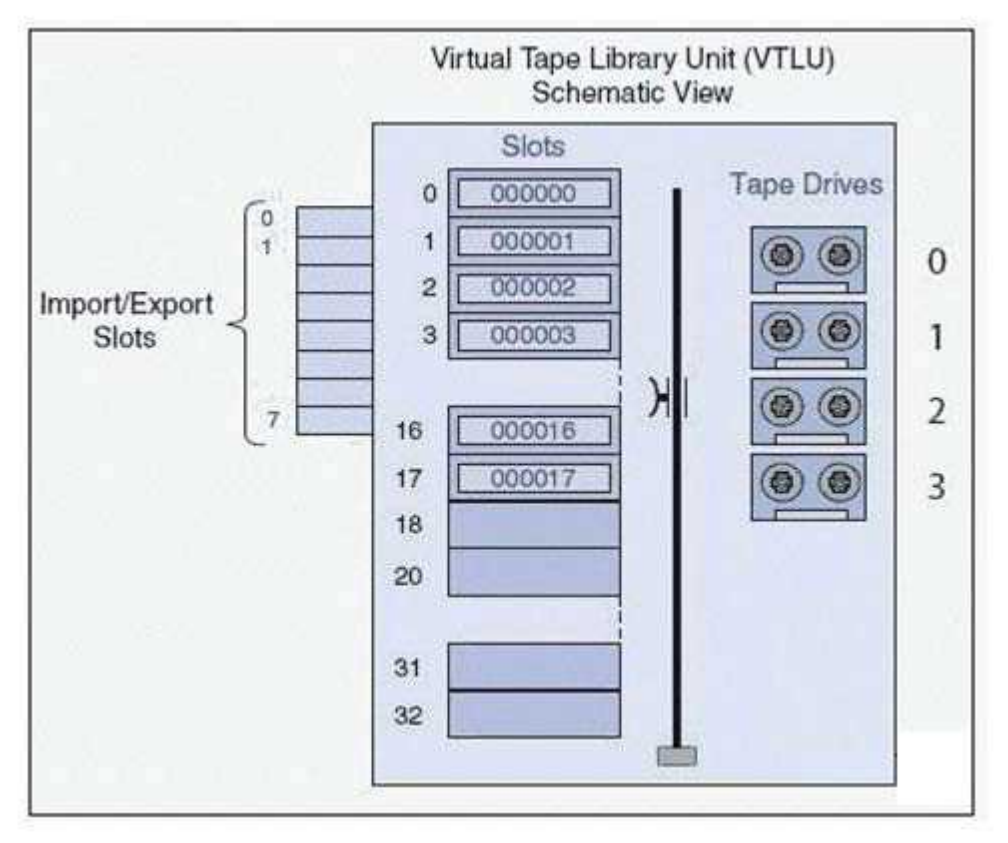

What is the minimum number of file systems required to support the VTLU in the diagram?

A. 4

B. 1

C. 32

D. 2

**Answer: B**

#### **Question: 6**

What does the TCP Receive Window size setting specify?

A. Number of times TCP will retransmit a connect request (SYN) before aborting the attempt

B. Maximum number of bytes which can be received in a single frame

C. How much memory TCP allocates to store segment data in the router segment queue

D. Number of bytes a sender can transmit without receiving an ACK

**Answer: D**

**Question: 7**

Which two [2] network protocols does the Celerra support?

A. PAgP and ARP

B. ARP and RIP

C. RIP and OSPF

D. ARP and OSPF

**Answer: B**

**Question: 8**

Click the Task button.

In a Kerberos Ticket Exchange, three exchanges are involved when the client initially accesses a server resource. As shown in the diagram, label each of the three exchanges.

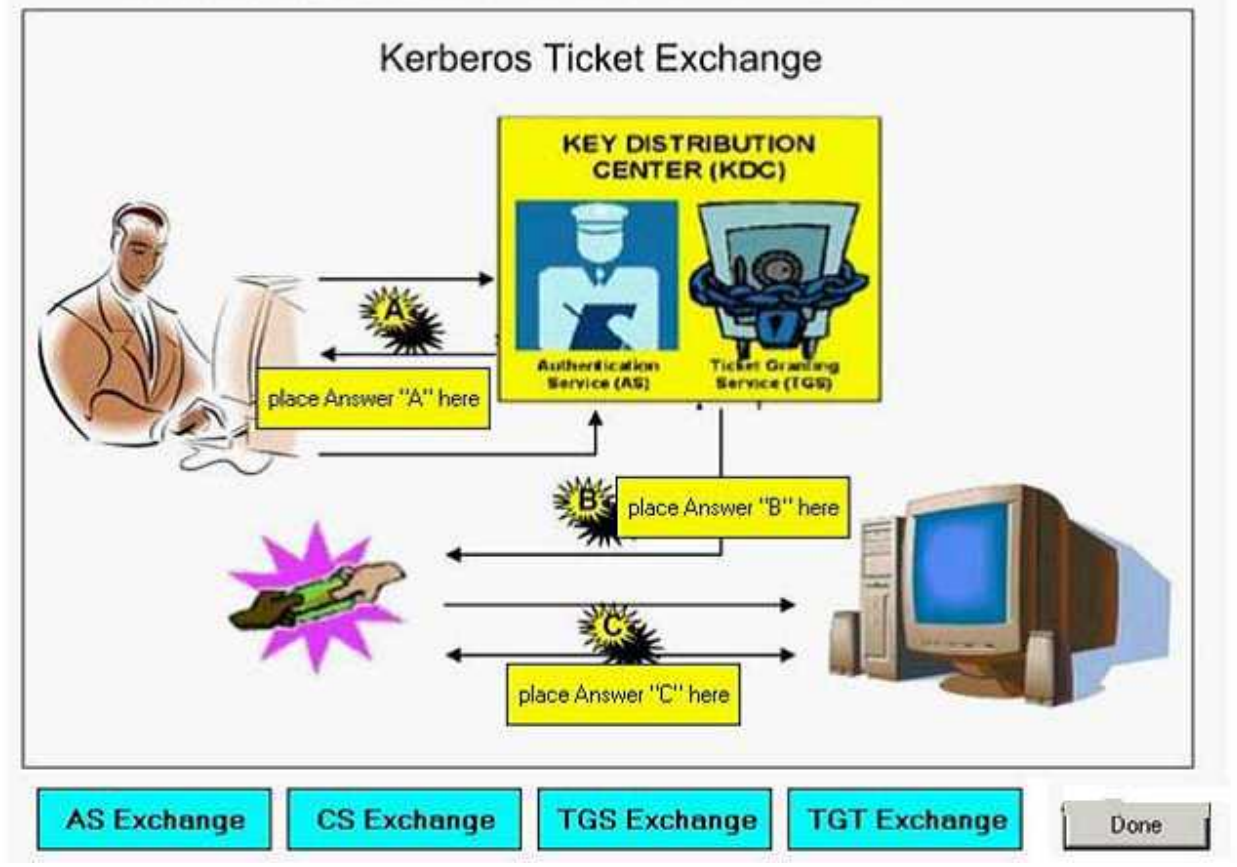

In a Kerberos Ticket Exchange, three exchanges are involved when the client initially accesses a server resource. As shown in the diagram, label each of the three exchanges.

**Answer:**

In a Kerberos Ticket Exchange, three exchanges are involved when the client initially accesses a server resource. As shown in the diagram, label each of the three exchanges.

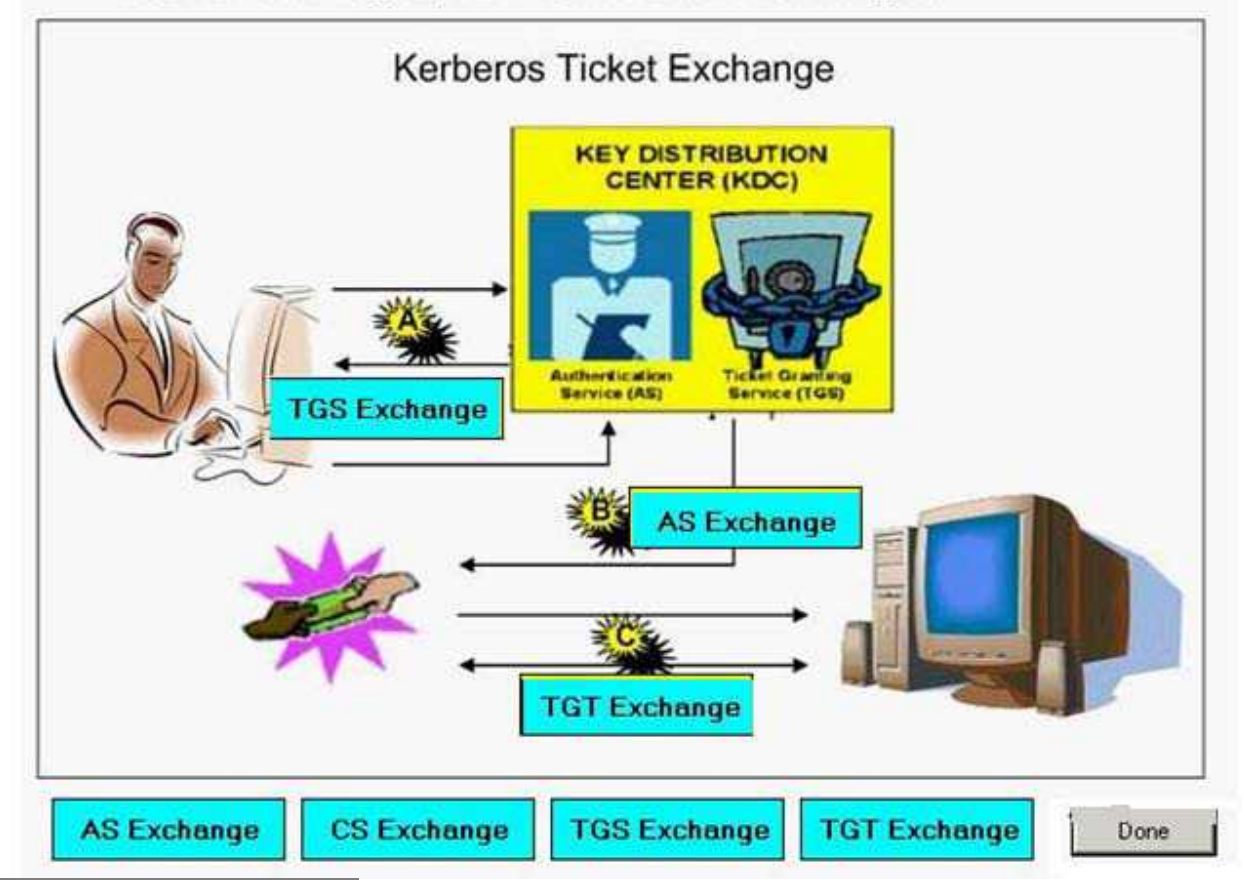

#### **Question: 9**

BBB Inc. set up nine file systems with different sizes for different purposes. They are exported as shares for Windows Systems on a Celerr a. For distributed administration, they want to get access to different aths in all nine file systems over one share export. File system three (fs3) should be used for this.What needs to be done to make it work?

A. Set theparam hadow followabsolutpath=1 create as user root absolute symbolic links in fs3 to all others and export fs3 as a share.

B. Set theparam hadow followabsolutpath=1 create as user nasadmin relative symbolic links in fs3 to all others and export fs3 as a share.

C. Set theparam hadow followdotdot=1 create as user root absolute symbolic links in fs3 to all others and export fs3 as a share.

D. Set theparam hadow followdotdot=1 create as user nasadmin relative symbolic links in fs3 to all others and export fs3 as a share.

**Answer: A**

**Question: 10**

You just created a user named user1 on the control station adding it to the nasadmin group. You created an entry in the nas\_acl table for that user. You changed the password and were able to log in with that user. When you look at a nas server -l you don't see any data movers. What else needs to be done to allow user1 to be able to see the datamovers? [user1@ns702g\_cs user1\$ nas\_server -l id type acl slot groupID state name

- A. Usenas\_server -acl command to modify acls on datamovers
- B. Usenas\_acl command to modify the users rights
- C. Change theuid of user1 to the same as nasadmin
- D. server\_user server\_x -acl command to modify the users rights

**Answer: A**

## **Thank You for trying E20-860 PDF Demo**

To Buy our E20-860 Premium Full Version visit link below

https://www.certkillers.net/Exam/E20-860

# Start Your E20-860 Preparation

 $\omega$ 

 Download and Pass Exam E20-860 Easily with CertKillers.net questions.